## Attribut:Introduction

This is a property of type [Text.](https://stuga.dokit.app/wiki/Sp%25C3%25A9cial:Types/Texte)

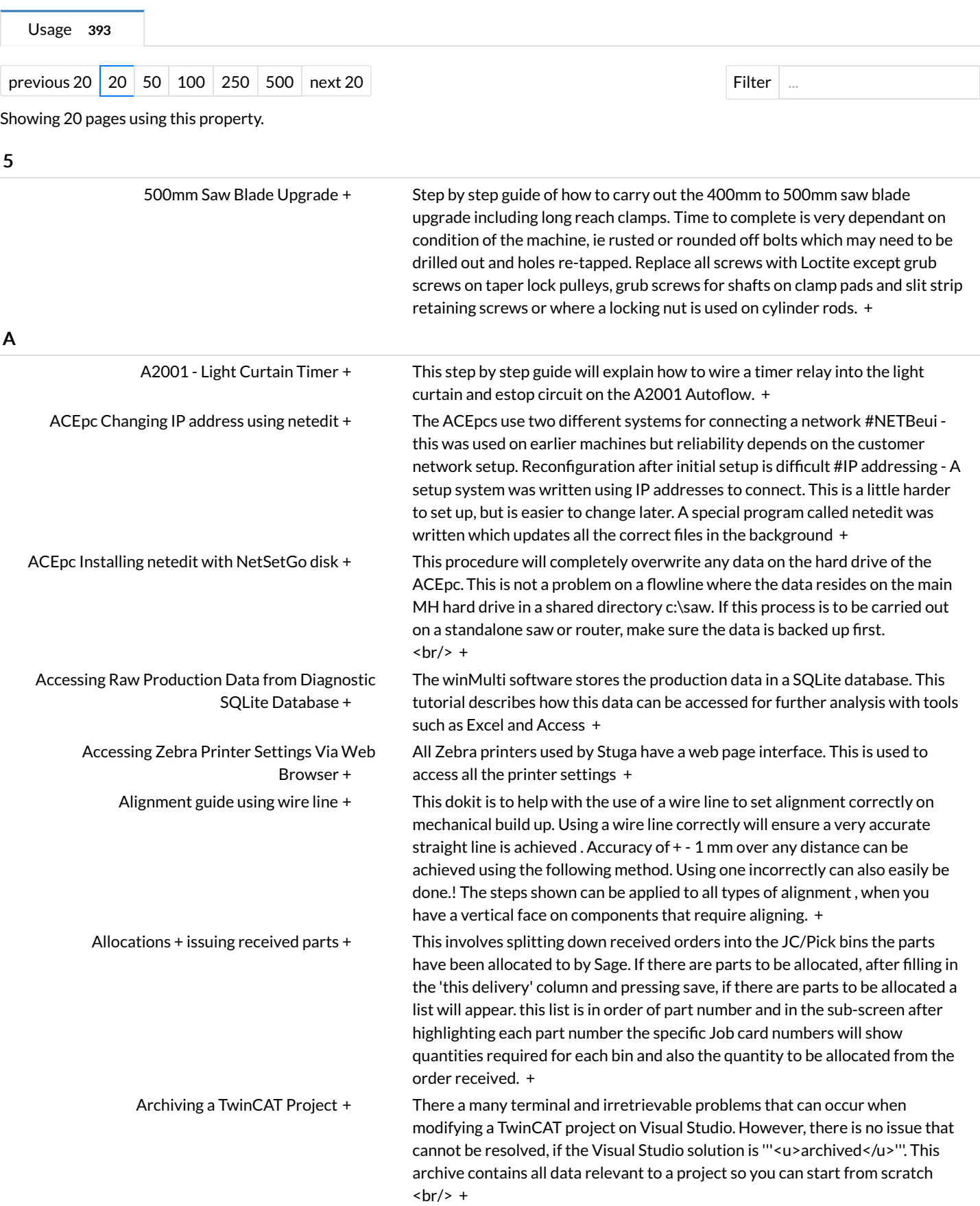

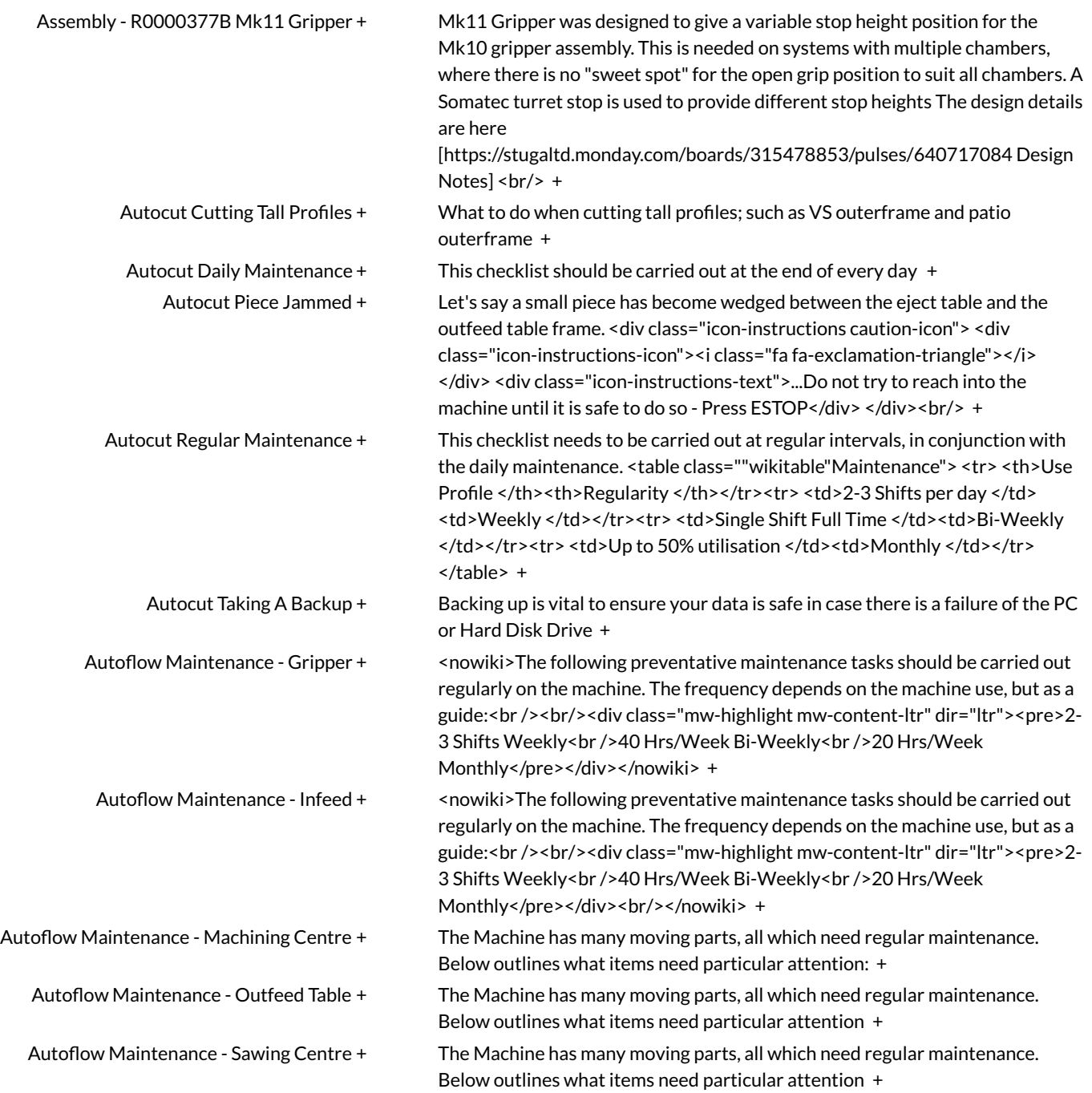